# !fage

### ICA – Information, communication, administration

#### CFC Employé-e de commerce

N° du cours : 17 / 35 du cours : 17 / 35 Thèmes du jour : Le publipostage simple. Les champs. Le publipostage avec une règle. Le publipostage avec des étiquettes. Les styles prédéfinis et personnalisés. Les tables des matières. Abréviations : **Th** = théorie, **Pr** = Pratique, **F** = formatrice, **P** = participants, **FC** = flip chart, **T** = transparent, **TB** = tableau blanc,

**B** = beamer, **D-T** = en duo ou trio, **TI** = travail individuel, **TLC** = toute la classe, **Ph** = photocopie, **Ex** = exercice

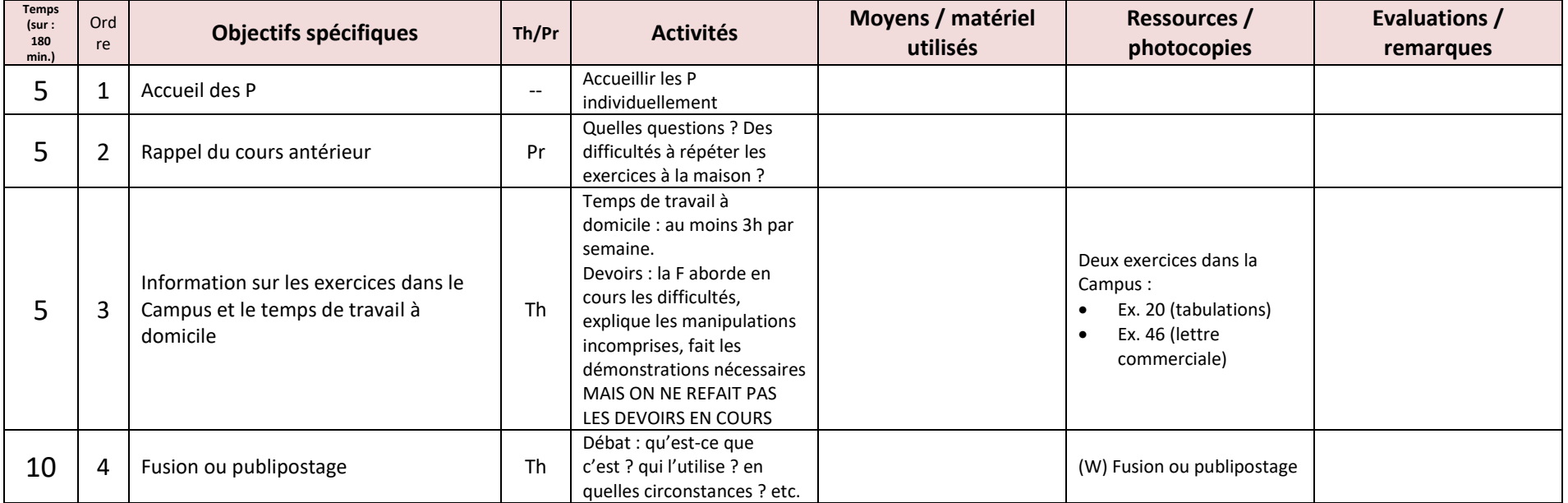

!fage

# ICA – Information, communication, administration

### CFC Employé-e de commerce

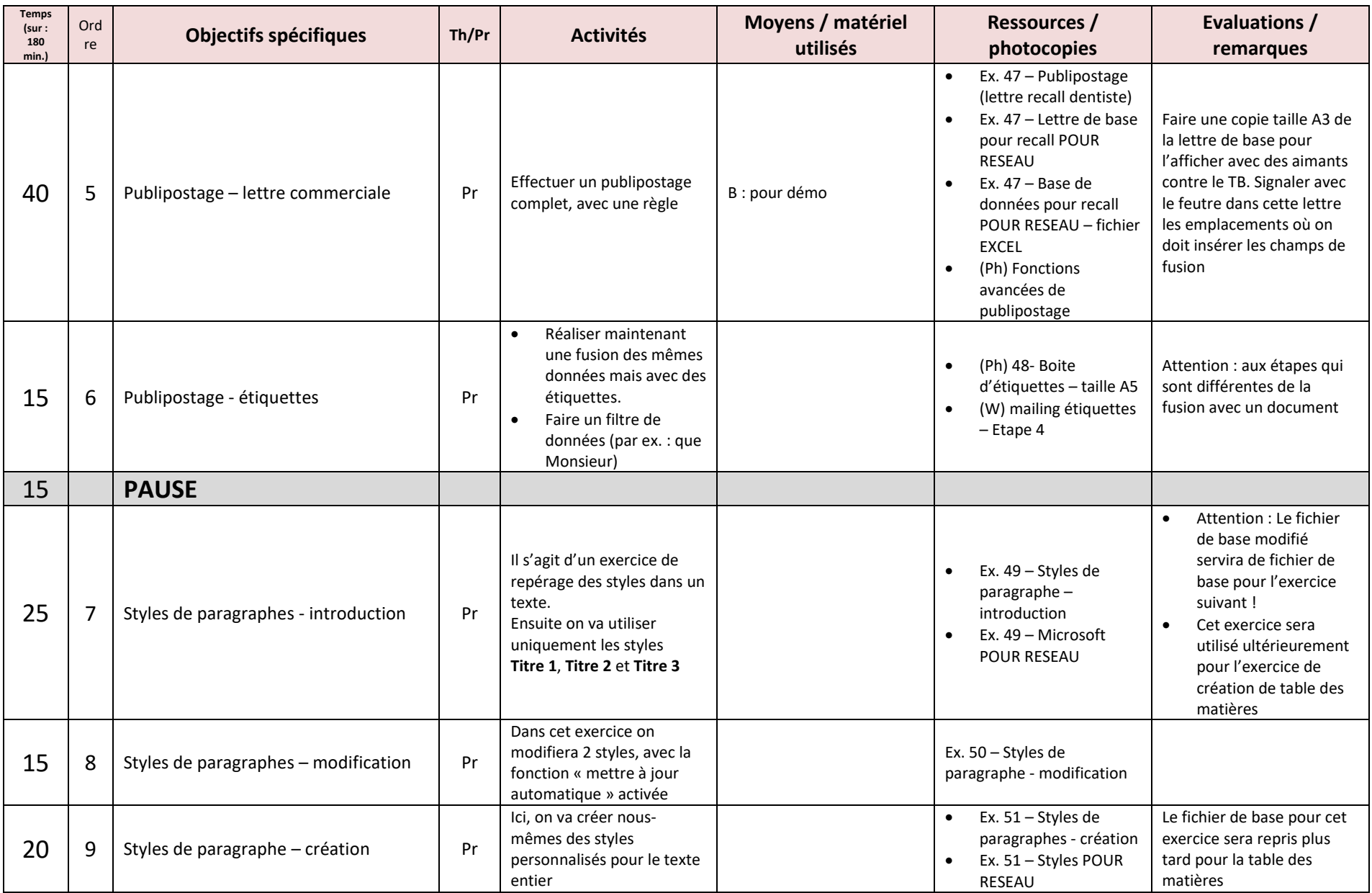

!fage

## ICA – Information, communication, administration

### CFC Employé-e de commerce

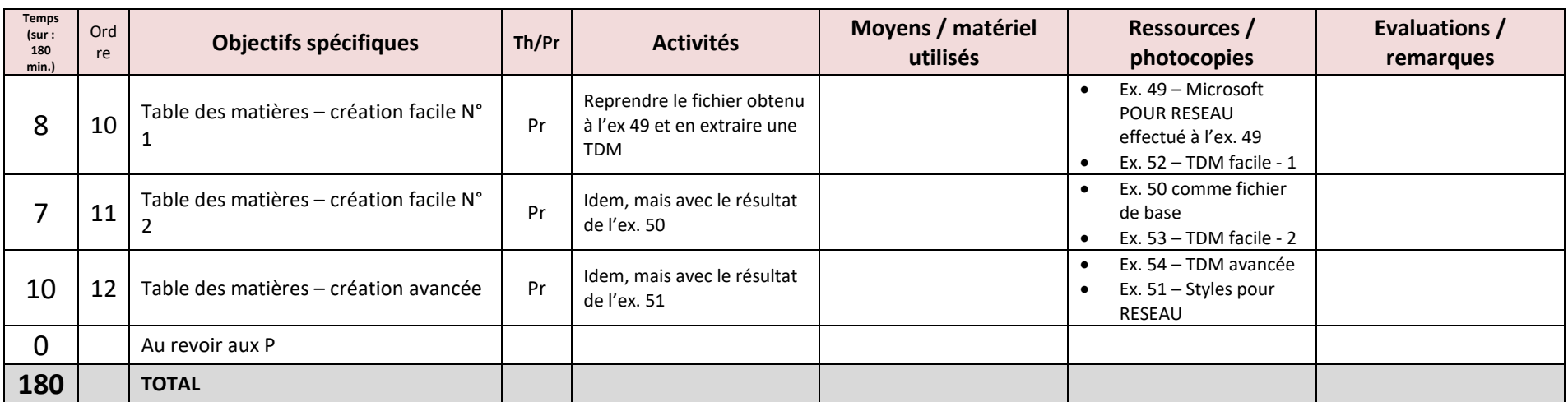